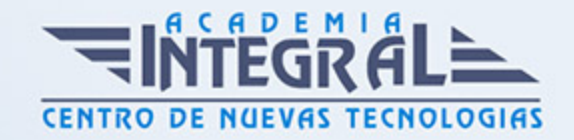

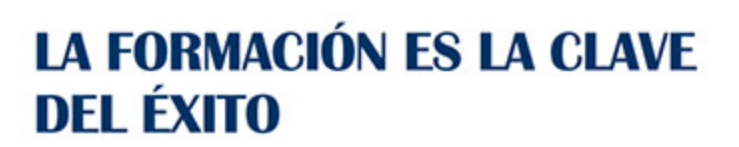

...............

## Guía del Curso

# Técnico Especialista TIC en Programación de Páginas Web con ASP.NET 4 en C Sharp (Servidor)

Modalidad de realización del curso: A distancia y Online Titulación: Diploma acreditativo con las horas del curso

## **OBJETIVOS**

ASP.NET es un framework para aplicaciones web. Su uso por los programadores para construir sitios web dinámicos, aplicaciones web y servicios web XML. Su tecnología Active Server Pages (ASP). ASP.NET está construido sobre el Common Language Runtime, permitiendo a los programadores escribir código ASP.NET usando cualquier lenguaje admitido por el .NET Framework.

## CONTENIDOS

## UNIDAD DIDÁCTICA 1. ISS

- 1. Introducción
- 2. El servidor ISS
- 3. El Servidor Web
- 4. Agrupación de Aplicaciones
- 5. Asignaciones de Controlador
- 6. El Sitio Web Predeterminado

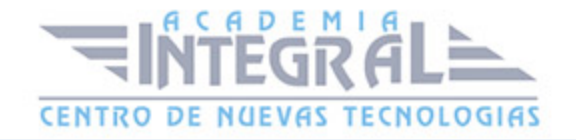

## UNIDAD DIDÁCTICA 2. INTRODUCCIÓN A ASP. NET 4

- 1. Introducción
- 2. Crear un directorio Virtual
- 3. Formularios Webs
- 4. Archivo del Código de Detrás
- 5. Proyectos o Sitios Web en Visual Studio 2010

#### UNIDAD DIDÁCTICA 3. FORMULARIOS WEB

- 1. Introducción
- 2. Vista Diseño
- 3. Vista Código
- 4. Controles en el Servidor
- 5. Tipos de Controles de Servidor

#### UNIDAD DIDÁCTICA 4. TEXTO EN ASP. NET 4

- 1. Introducción
- 2. Propiedades de la página
- 3. Introducir Texto
- 4. Estilos del Texto

## UNIDAD DIDÁCTICA 5. CONTROLES DE SERVIDOR

- 1. Introducción
- 2. El evento TextChanged
- 3. El control Button
- 4. Los controles LinkButton e ImageButton
- 5. El orden de tabulación
- 6. El control Checkbox
- 7. El control CheckboxList
- 8. El control RadioButton

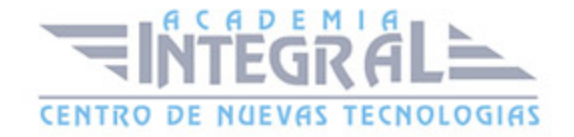

- 9. El control RadioButtonList
- 10. El control ListBox
- 11. Listas de Selección Múltiple
- 12. El Control DropDownList
- 13. El control Panel

## UNIDAD DIDÁCTICA 6. VALIDACIÓN

- 1. Introducción
- 2. Entradas Requeridas
- 3. Mensajes de Error
- 4. Comparación de Valores
- 5. Expresiones Regulares
- 6. Intervalos
- 7. ValidationSummary
- 8. Comprobación de la Validez
- 9. Grupos

#### UNIDAD DIDÁCTICA 7. ESTADO DE LA VISTA (VIEWSTATE)

- 1. Introducción
- 2. Ciclo de Vida de un Formulario Web
- 3. El estado de la vista
- 4. El Coste
- 5. Protección

## UNIDAD DIDÁCTICA 8. RESPONSE Y RESQUEST

- 1. Introducción
- 2. El Objeto Response
- 3. Redirigir a Otra Página con Response
- 4. El Objeto Request

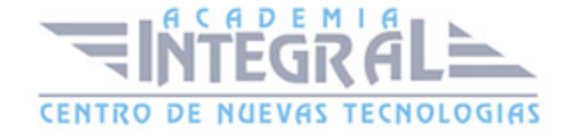

## UNIDAD DIDÁCTICA 9. LAS COOKIES

- 1. Introducción
- 2. Creación de Cookies
- 3. Caducidad de las Cookies
- 4. Dependencia del Navegador
- 5. Características

#### UNIDAD DIDÁCTICA 10. EL OBJETO SESSION

- 1. Introducción
- 2. El Objeto Session
- 3. Finalizar la Session
- 4. El Archivo Global. asax
- 5. Sessiones sin Cookies
- 6. Servidor de Estado
- 7. Servidor SQL de Estado
- 8. Configurar la información desde ISS

## UNIDAD DIDÁCTICA 11. EL OBJETO APPLICATION

- 1. Variables Globales
- 2. Ciclo completo de una Aplicación
- 3. Crear un Chat
- 4. Completar el Chat

## UNIDAD DIDÁCTICA 12. ARCHIVOS

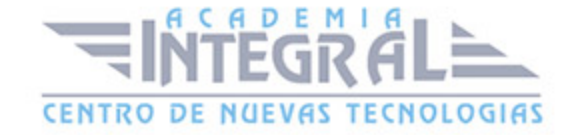

- 1. Introducción
- 2. Crear un Archivo
- 3. Escribir en un Archivo
- 4. Acceso a Archivos
- 5. Leer Archivos

#### UNIDAD DIDÁCTICA 13. BASE DE DATOS

- 1. Introducción
- 2. Obtener SQL Server desde Visual Studio 2010
- 3. DataBase Explorer (Explorador de Servidores)
- 4. Crear Tablas
- 5. Relaciones 1 a muchos
- 6. Relaciones Muchos a Muchos
- 7. Otras propiedades de tabla

#### UNIDAD DIDÁCTICA 14. SEGURIDAD Y AUTENTIFICACIÓN

- 1. Introducción
- 2. Configurar la Autenticación
- 3. Configurar la Autorización
- 4. Acceso a SQL SERVER
- 5. La página de Login 310
- 6. La cookie de Identificación
- 7. Comprobando el Resultado
- 8. Asegurar la confidencialidad de los datos
- 9. Solicitar un Certificado
- 10. Obtener el certificado
- 11. Asignar un certificado

#### UNIDAD DIDÁCTICA 15. ENLACE DE DATOS 329

1. Introducción

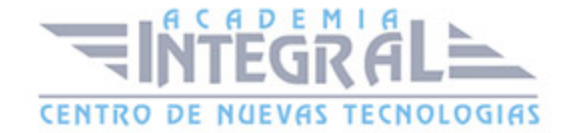

- 2. Enlazar con un DataReader
- 3. Enlazar con un DataSet
- 4. Enlazar con un DataSet Tipificado
- 5. Controles Data Source

#### UNIDAD DIDÁCTICA 16. GRIDVIEW

- 1. Introducción
- 2. Columnas de Hipervínculo
- 3. Paginación
- 4. Ordenación
- 5. Seleccionar Filas
- 6. Personalizar la Selección
- 7. Usar la Selección en un Formulario Maestro/Detalle
- 8. El control GridView y el ViewState

## UNIDAD DIDÁCTICA 17. LA CACHÉ

- 1. Introducción
- 2. Output Caching
- 3. Caché y la colección QueryString
- 4. Perfiles
- 5. Data Caching
- 6. Caché del Control SQLDataSource

#### UNIDAD DIDÁCTICA 18. NUESTRA TIENDA

- 1. Introducción
- 2. Comprobar las Credenciales del Usuario
- 3. Establecer la conexión
- 4. Objetos Command
- 5. Probar la autenticación
- 6. La página de Registro
- 7. Seguimos con nuestra tienda

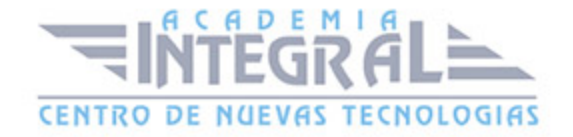

- 8. Listaproductos. aspx
- 9. Comprar. aspx
- 10. Identificar al cliente
- 11. Carritocompra. aspx
- 12. Confirmar el Pedido
- 13. Migrar el Carrito de la Compra
- 14. Probar la Compra

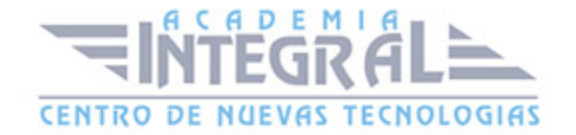

C/ San Lorenzo 2 - 2 29001 Málaga

T1f952 215 476 Fax951 987 941

#### www.academiaintegral.com.es

E - main fo@academiaintegral.com.es